#### МУНИЦИПАЛЬНОЕ БЮДЖЕТНОЕ УЧРЕЖДЕНИЕ ДОПОЛНИТЕЛЬНОГО ОБРАЗОВАНИЯ «ЦЕНТР ВНЕШКОЛЬНОЙ РАБОТЫ» ГОРОДСКОГО ОКРУГА ЗАКРЫТОЕ АДМИНИСТРАТИВНО-ТЕРРИТОРИАЛЬНОЕ ОБРАЗОВАНИЕ ГОРОД МЕЖГОРЬЕ РЕСПУБЛИКИ БАШКОРТОСТАН

ПРИНЯТО Решением педагогического совета Протокол № 1 от 05.09.2023 г.

 УТВЕРЖДАЮ Директор МБУДО ЦВР \_\_\_\_\_\_\_\_\_\_\_\_ Н.Х. Горелова Приказ № 90 от 15.09.2023 г.

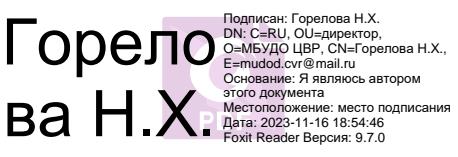

# **ДОПОЛНИТЕЛЬНАЯ ОБЩЕОБРАЗОВАТЕЛЬНАЯ ОБЩЕРАЗВИВАЮЩАЯ ПРОГРАММА технической направленности**

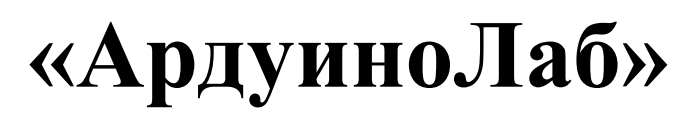

Уровень освоения программы: базовый Возраст учащихся: 10 – 15 лет Срок реализации: 1 год

> Автор – составитель: **Зинурова Зухра Акрамовна,** педагог дополнительного образования

г. Межгорье 2023 г.

МУНИЦИПАЛЬНОЕ БЮДЖЕТНОЕ УЧРЕЖДЕНИЕ ДОПОЛНИТЕЛЬНОГО ОБРАЗОВАНИЯ «ЦЕНТР ВНЕШКОЛЬНОЙ РАБОТЫ» ГОРОДСКОГО ОКРУГА ЗАКРЫТОЕ АДМИНИСТРАТИВНО-ТЕРРИТОРИАЛЬНОЕ ОБРАЗОВАНИЕ ГОРОД МЕЖГОРЬЕ РЕСПУБЛИКИ БАШКОРТОСТАН

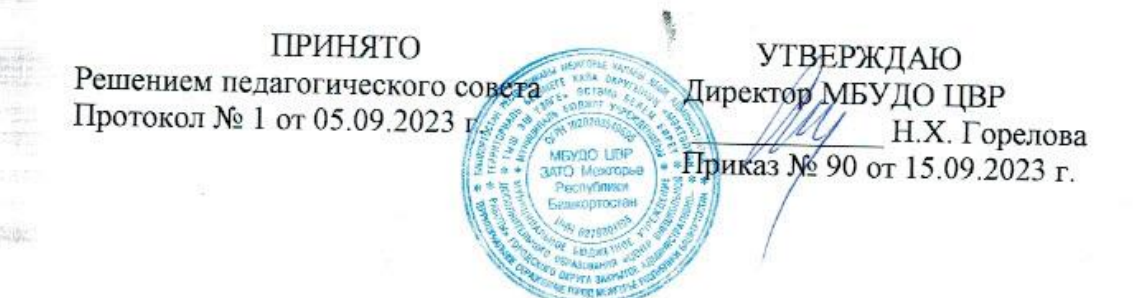

**SERVICE CONTROL** 

# ДОПОЛНИТЕЛЬНАЯ **ОБЩЕОБРАЗОВАТЕЛЬНАЯ** ОБЩЕРАЗВИВАЮЩАЯ ПРОГРАММА технической направленности

# «АрдуиноЛаб»

Уровень освоения программы: базовый Возраст учащихся: 10 - 15 лет Срок реализации: 1 год

> Автор - составитель: Зинурова Зухра Акрамовна, педагог дополнительного образования

г. Межгорье 2023 г.

#### **РАЗДЕЛ 1. КОМПЛЕКС ОСНОВНЫХ ХАРАКТЕРИСТИК ПРОГРАММЫ**

#### **1.1 ПОЯСНИТЕЛЬНАЯ ЗАПИСКА**

#### **Направленность программы**

Сегодня мы живем в мире, в котором нас окружают разнообразные радиотехнические устройства: компьютеры, ноутбуки, мобильные телефоны, смартфоны, GPS-навигаторы, планшеты, телевизоры. С каждым годом эти устройства развиваются и совершенствуются. Современному человеку не обойтись без знаний радиотехники и электроники, во всём этом нужно грамотно разбираться, а при необходимости и уметь устранить неисправность. Интерес подрастающего поколения к микропроцессорам, программированию и желание освоить современную радио- и микроэлектронику делает педагогически целесообразным ознакомление обучающихся с основами знаний в этих областях, используя технологии современного уровня. Изучение взаимодействия электронных устройств представляет новое поле для творческой деятельности обучающихся.

Программа «АрдуиноЛаб» реализуется в технической направленности, включает определенный объём теоретических знаний и формы обучения детей на практических занятиях, знакомит обучающихся с основами электро- и радиотехники, электроники и робототехники, а также ориентирует их на выбор профессии.

На практических занятиях обучающиеся работают с комплектами Ардуино (Матрешка Z), оснащенными микропроцессором ArduinoUno, а также с различными датчиками. С помощью данного набора обучающийся может создать проект и запрограммировать его на выполнение определенных функций. Командная работа над практическими заданиями способствует глубокому изучению составляющих современных роботов, а визуальная программная среда позволяет легко и эффективно продолжить изучать алгоритмизацию и программирование.

В процессе освоения дополнительной общеобразовательной общеразвивающей программы «АрдуиноЛаб» обучающиеся могут проводить свои собственные эксперименты и создавать оригинальные современные радиоэлектронные устройства. Совершенствуя свои навыки и применяя на практике полученные знания, ребенок становится все более свободным в творчестве, и стремится к получению новых знаний.

Данная программа имеет гибкую структуру и содержит следующие модули: ознакомительный «Знакомство с Arduino» (4 часа), а также три базовых модуля «В мире алгоритмов» (38 часов), «Основы электроники» (8 часов), «Основы Arduino» (22 часов).

Содержание и материал программы организованы в соответствии с **базовым уровнем** сложности: предполагает использование и реализацию таких форм организации материала, которые допускают освоение специализированных знаний и навыков в области радиоэлектроники.

Программа разработана на основе следующих **нормативных документов**:

- Федеральный закон «Об образовании в Российской Федерации» от 29 декабря 2012 г. № 273-ФЗ;
- Закон «Об образовании в Республике Башкортостан» от 1 июля 2013 года № 696-з;
- Конституция Российской Федерации (12.12.1993);
- Конституция Республики Башкортостан (24.12.1993);
- Конвенция о правах ребенка (утверждена Генеральной ассамблеей ООН 20.11.1989г.);
- ФЗ «Об основных гарантиях прав ребенка в Российской Федерации» [от](http://www.consultant.ru/document/cons_doc_LAW_19558/)  [24.06.1998 г. № 124-ФЗ;](http://www.consultant.ru/document/cons_doc_LAW_19558/)
- [Целевая](http://минобрнауки.рф/%D0%B4%D0%BE%D0%BA%D1%83%D0%BC%D0%B5%D0%BD%D1%82%D1%8B/4429) модель развития региональных систем дополнительного образования детей, утвержденная приказом Министерства просвещения Российской Федерации от 03.09.2019 г. № 467 (с изменениями на 02.02.2021 г.);
- Концепция развития дополнительного образования детей до 2030 года, утвержденная распоряжением Правительства Российской Федерации от 31.03.2022 года № 678 – р.;
- Стратегия развития воспитания в Российской Федерации на период до 2025 года. Распоряжение Правительства Российской Федерации от 29.05.2015 № 996-р;
- Постановление Главного государственного санитарного врача РФ от 28.09.2020 № 28 «Об утверждении санитарных правил СП 2.4. 3648-20 «Санитарно-эпидемиологические требования к организациям воспитания и обучения, отдыха и оздоровления детей и молодежи»;
- Приказ Министерства просвещения Российской Федерации № 629 от 27.08.2022 г. «Об утверждении Порядка организации и осуществления образовательной деятельности по дополнительным общеобразовательным программам»;
- Приказ Министерства образования и науки Российской Федерации от 23.08.2017 г. № 816 «Об утверждении Порядка применения организациями, осуществляющими образовательную деятельность, электронного обучения, дистанционных образовательных технологий при реализации

образовательных программ» (зарегистрировано в Минюсте Российской Федерации 18.09.2017 г. № 48226);

- Приказ Министерства труда и социальной защиты РФ от 05.05.2018 г.  $N$  298н «Об утверждении профессионального стандарта «Педагог дополнительного образования детей и взрослых»;
- Письмо Министерства образования и науки Российской Федерации от 11.12.2006 г. № 06-1844 «О примерных требованиях к программам дополнительного образования детей»;
- Письмо Министерства образования и науки Российской Федерации от 18.11.2015 г. № 09-3242 «Методические рекомендации по проектированию дополнительных общеразвивающих программам (включая разноуровневые программы)»;
- Приказы, распоряжения, письма Министерства просвещения Российской Федерации, Министерства образования Республики Башкортостан, ООКМПиСАдминистрации ЗАТО Межгорье Республики Башкортостан;
- Методические рекомендации по проектированию дополнительных общеобразовательных общеразвивающих программ Регионального модельного центра дополнительного образования детей Республики Башкортостан;
- Устав и локальные акты МБУДО ЦВР ЗАТО Межгорье Республики Башкортостан.

**Новизна** данной программы проявляется в том, что она побуждает обучающихся самостоятельно решать учебные проблемы, генерировать новые способы решения задач и ситуаций, ориентироваться в различных базах данных и получать из них необходимую информацию, занимать самостоятельную позицию в дискуссиях и вырабатывать свое собственное мнение, работать в группе, использовать новые информационные технологии и средства коммуникации. Наборы схем Arduino позволяют в форме познавательной игры узнать многие важные идеи и развить необходимые в дальнейшей жизни навыки. Конструирование и программирование электрических схем поможет понять основы робототехники, наглядно реализовать сложные алгоритмы, рассмотреть вопросы, связанные с автоматизацией производственных процессов и процессов управления.

**Актуальность** программы заключается в том, что полученные на занятиях знания, становятся для обучающихся необходимой теоретической и практической основой их дальнейшего участия в техническом творчестве, выборе будущей профессии, в определении жизненного пути. Программа помогает раскрыть потенциал обучающегося, определить его резервные возможности, осознать свою

личность в окружающем мире, она способствует формированию стремления стать мастером, исследователем, новатором.

**Педагогическая целесообразность** программы обуславливается тем, что применение робототехники на базе микропроцессоров Arduino, различных электронных компонентов (датчиков и модулей расширения) в учебном процессе формирует инженерный подход к решению задач, дает возможность развития творческого мышления у детей, привлекает их к исследованиям в межпредметных областях. При реализации программы упор делается на индивидуальную и командную (групповую) форму работы. Полученные на занятиях знания, становятся для ребят необходимой теоретической и практической основой их дальнейшего участия в техническом творчестве, выборе будущей профессии.

**Отличительная особенность программы** заключается в интеграции с общеобразовательными предметами и другими дополнительными общеобразовательными программами технической направленности.

**Практическая значимость** данной программы заключается в приобщении обучающихся к самым разнообразным формам проявления технической мысли и на этой основе – формирование у обучающихся творческих способностей и интересов.

#### **Адресат программы**

Дополнительная общеобразовательная общеразвивающая программа «АрдуиноЛаб» предназначена для детей в возрасте 10-15 лет. Для занятий по данной программе принимаются все желающие, независимо от интеллектуальных и творческих способностей детей, в том числе возможна реализация программы для учащихся с ограниченными возможностями здоровья (ЗПР, нарушение речи).

Для возраста 10-15 лет характерно развитие познавательных процессов, которые достигают такого уровня, что обучающиеся оказываются практически готовыми к выполнению всех видов умственной работы взрослого человека, включая самые сложные. Познавательные процессы делаются более совершенными и гибкими, причем развитие средств познания очень часто опережает собственно личностное развитие. Дети проявляют большую способность к теоретическим рассуждениям и самоанализу. Они усваивают большое количество научных понятий и учатся использовать их в решении различного рода задач. Для данного возраста характерны готовность и способность полноценно включаться в реальные сложные проекты, работать в коллективе единомышленников для совместной продуктивной деятельности.

#### **Объем и сроки освоения программы**

Срок реализации программы – 1 учебный год (36 недель).

Занятия проводятся 2 академических часа в неделю (1 раз в неделю по 2 часа), всего -72 часа.

#### **Особенности организации образовательного процесса**

Предполагается использование и реализация общедоступных и универсальных форм организации материала, минимальную сложность предлагаемого для освоения содержания программы и максимально возможную практикоориентированность программы.

Форма обучения **–** очная.

Состав групп 10-12 человек.

*Формы организации деятельности:*

- индивидуальные,

- групповые,

- фронтальные.

*Формы организации учебного занятия:* беседа, лекция, экскурсия, видеозанятия, самостоятельная работа, лабораторная работа, практическая работа, выполнения проектной работы, защита проектной работы.

*Виды занятий:*

Вводное занятие – педагог знакомит обучающихся с техникой безопасности, особенностями организации обучения и предлагаемой программой работы на текущий год.

Ознакомительное занятие – педагог знакомит детей с новыми методами работы в тех или иных техниках с различными материалами (обучающиеся получают преимущественно теоретические знания).

Тематическое занятие – детям предлагается работать по определенной теме. Занятие содействует развитию творческого воображения ребенка.

Занятие проверочное – (на повторение) помогает педагогу после изучения сложной темы проверить усвоение данного материала и выявить детей, которым нужна помощь педагога.

Конкурсное игровое занятие- проводится для решения нескольких учебных задач.

Итоговое занятие – подводит итоги работы детского объединения за учебный период. Может проходить в виде мини-выставок, просмотров творческих работ,их отбора и подготовки к отчетным выставкам, защиты проекта.

*Используются следующие методы обучения:*

- Метод стимулирования учебно-познавательной деятельности: создание ситуации успеха; поощрение и порицание в обучении; использование игр и игровых форм.
- Метод создания творческого поиска.
- Метод организации взаимодействия обучающихся друг с другом (диалоговый).
- Методы развития психологических функций, творческих способностей и личностных качеств обучающихся: создание проблемной ситуации; создание креативного поля; перевод игровой деятельности на творческий уровень.
- Метод гуманно-личностной педагогики.
- Метод формирования обязательности и ответственности.

# **1.2. ЦЕЛЬ И ЗАДАЧИ ПРОГРАММЫ**

**Цель:** формирование базовых знаний и основных практических навыков в области робототехники посредством конструирования радиоэлектронной аппаратуры на базе вычислительной платформы «Arduino».

#### **Задачи:**

#### *Предметные (обучающие):*

- формирование навыков разработки, тестирования и отладки несложных программ;
- ознакомление с техническими возможностями Arduino;
- ознакомление со средой программирования Arduino IDE;
- получение навыков работы с датчиками, сенсорами, светодиодами, дисплеями, двигателями, совместимыми с платформой Ардуино, паяльным оборудованием;
- получение навыков программирования микроэлектроники на базе платформы Arduino.

#### *Метапредметные (развивающие):*

- развитие конструкторских навыков, интереса к научно-техническому, инженерно-конструкторскому творчеству;
- развитие логического мышления и творческих способностей, пространственного воображения;
- формирование и развитие информационной компетенции: навыков работы с различными источниками информации, умения самостоятельно искать, извлекать и отбирать необходимую для решения учебных задач информацию;
- развитие изобретательских, конструкторских способностей;
- развитие самостоятельности и формирование умения работать в паре, малой группе, коллективе.

#### *Личностные (воспитательные):*

- развитие коммуникативной компетенции: навыков сотрудничества в коллективе, участия в беседе, обсуждении;
- развитие социально-трудовой компетенции: воспитание трудолюбия, самостоятельности, умения доводить начатое дело до конца.

#### **Принципы, лежащие в основе программы:**

- доступность (соответствие возрастным и индивидуальным особенностям);

- наглядность (иллюстративность, наличие дидактических материалов);

- демократичность и гуманизм (взаимодействие педагога и ученика в социуме, реализация собственных творческих потребностей);

- научность (обоснованность, наличие методологической базы и теоретической основы);

- «от простого к сложному» (научившись элементарным навыкам работы, ребенок применяет свои знания в выполнении сложных творческих работ).

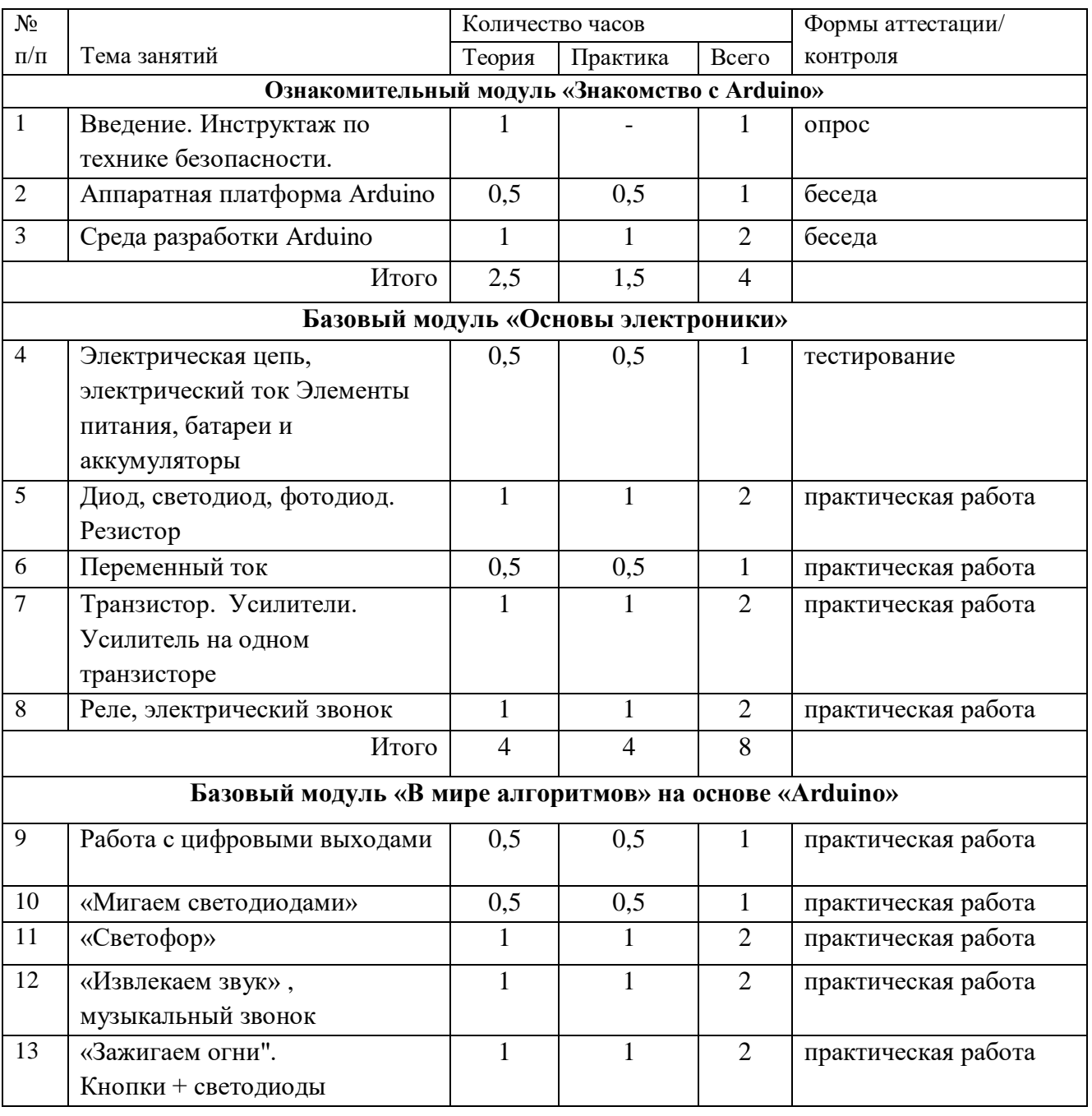

# **1.3. СОДЕРЖАНИЕ ПРОГРАММЫ 1.3.1. УЧЕБНЫЙ ПЛАН**

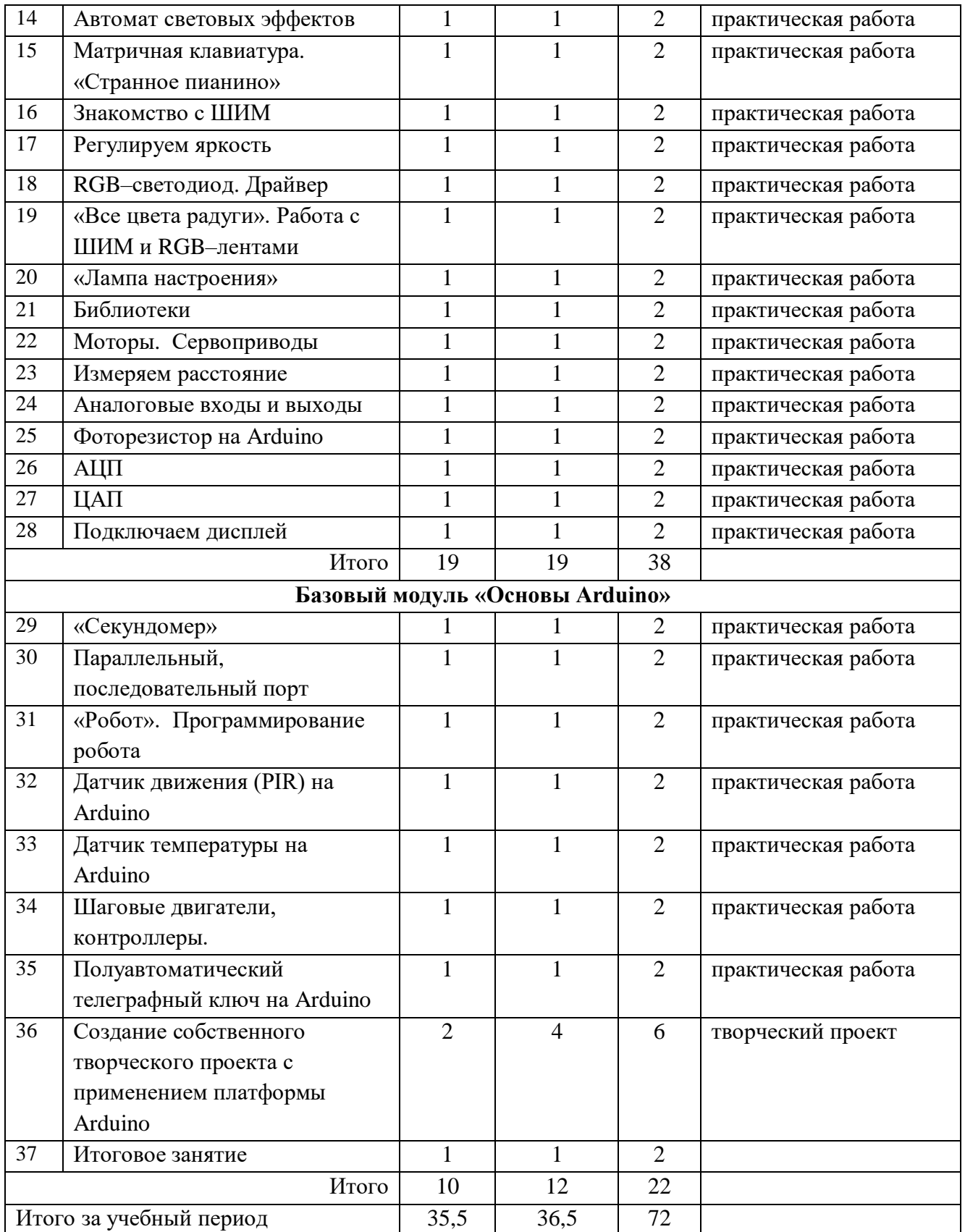

# **1.3.2. СОДЕРЖАНИЕ УЧЕБНОГО ПЛАНА Ознакомительный модуль «Знакомство с Arduino»**

# **Введение. Инструктаж по ТБ**

*Теория.* Цели и задачи обучения по программе «АрдуиноЛаб».

План работы на текущий учебный год. Правила внутреннего распорядка.Электрои пожарная безопасность. Защита от поражения электрическим током. Опасность воздействияэлектрического тока на сердце.Организационные вопросы.

*Практика.* Первичная диагностика.

# **Аппаратная платформа Arduino**

*Теория.* История появления и развития программно-аппаратного комплекса «Arduino». Что такое микроконтроллер, как он работает. Что представляет собой основная плата (контроллер). Разновидности плат. Структурная и принципиальные схемы. Почему работа с Ардуино проще, чем работа напрямую с микроконтроллером.

# **Среда разработки Arduino**

*Теория.* Среда разработки Arduino IDE, язык программирования C++, взаимодействие контроллера и персонального компьютера. Структура программы (скетча), основные операторы setup() и loop(). Синтаксис  $($ ;  $\{$ }  $\|$  /\* \*/). Ключевое слово – void.

# **Базовый модуль «Основы электроники»**

# **Электрическая цепь, электрический ток. Элементы питания, батареи и аккумуляторы**

*Теория.* Закон Ома для полной цепи. Единица измерения величины сопротивления протеканию электрического тока – Ом.

Правила измерения напряжения и тока.

Знакомство с источниками питания. Сетевые и батарейные источники питания. Последовательное соединение аккумуляторов. Возобновляемые источники энергии. Невозобновляемые источники энергии.

*Практика.* Знакомство с измерительным оборудованием. Мультиметр. Практическая работа с имеющимися батареями и аккумуляторами, работа с конструктором – сборка простых схем по картинкам с разными источниками питания. Основы пайки, работа с паяльным оборудованием.

# **Транзистор**

*Теория.* Транзистор. Биполярные транзисторы PNP- и NPN-проводимости отличаются полярностью напряжений, при которых они выполняют свои функции. Простые схемы на транзисторах. Основные параметры транзисторов.

*Практика.* Лабораторные работы по основам электроники. Работа с паяльным оборудованием.

#### **Усилители. Усилитель на одном транзисторе**

*Теория.* Основные параметры усилителей – коэффициент усиления.

Децибелы, логарифмическая шкала. Генераторы сигнала. RC–генератор. Синусоидальные колебания.

*Практика.* Лабораторные работы по основам электроники. Работа с паяльным оборудованием. Сборка одно-транзисторного усилителя. Лабораторные работы по основам электроники. Работа с паяльным оборудованием. Сборка генератора для изучения телеграфной азбуки.

CW: Наращивание скорости приема и передачи.

#### **Реле, электрический звонок**

*Теория.* Практическое применение электромагнитов. Свойства электромагнита. «Сердце» школьного звонка - электромагнит.

*Практика.* Лабораторные работы по основам электроники. Работа с паяльным оборудованием. Эксперименты с электромагнитом.

#### **Методические указания**

Цель занятий – научить ребят читать электронные схемы, понимать работу небольших электронных устройств, самостоятельно собирать простые устройства.

Теоретические занятия по основам электроники должны подкрепляться практическими примерами. Практические занятия рекомендуется проводить с использованием различных электронных конструкторов. Кроме этого, ребята должны научиться работать с паяльным оборудованием и макетными платами.

# **Базовый модуль «В мире алгоритмов» на основе «Arduino»**

# **Работа с цифровыми выходами**

*Теория.* Программирование цифровых пинов на выход.

*Практика.* Программирование выводов контроллера, функции: pinMode() иdigitalRead(). ЗначенияINPUT/OUTPUT,HIGH/LOW, константы.

#### **«Мигаем светодиодами»**

*Теория.* Управление подключенными к контроллеру светодиодами.

*Практика.* Подключение светодиодов к контроллеру. Функции delay() и DelayMicroseconds()

# **«Светофор»**

*Теория.* Создание модели светофора.

*Практика.* Подключение светодиодов к контроллеру, создание управляющей программы «Светофор». Функции millis() и micros()

# **«Извлекаем звук». Музыкальный звонок**

*Теория.* Подключение к контроллеру пьезо-излучателя, создание программы создающей звук определенной частоты. Создание музыкального звонка.

*Практика.* Практическая работа с пьезо-излучателем. Операторы tone()и noTone(). Арифметические операторы: =,+,-,\*,/,% Создание управляющей программы для получения звуков.

Функции randomSeed() и random()

#### **«Зажигаем огни». Кнопки + светодиоды**

*Теория.* Работа с цифровыми выводами на вход и на выход.

*Практика.* Создание программы управления светодиодами с помощью кнопок. Управляющие операторы: if, if...else, for, switchcase.

#### **Автомат световых эффектов**

*Теория.* Схемо-техника автоматов световых эффектов. Логика работы.

*Практика.* Создание программы автомата световых эффектов, с использованием различных циклов. Управляющие операторы: while, do .. .while, break, continue, return, goto.

#### **Матричная клавиатура. «Странное пианино»**

*Теория.* Принципы работы матричных клавиатур. Изучение операторов сравнения.

*Практика.* Подключение матричной клавиатуры. Типы данных: wordlong, unsignedlong, float, double. Создание устройства создающее звук, тональность которого зависит от комбинации нажатых клавиш. Использование операторов

сравнения (==, !=, <, >, <=, >=).

# **Знакомство с ШИМ**

*Теория.* Знакомство с широтно-импульсной модуляцией.

*Практика.* Создание скетча формирующего ШИМ сигнал с различными параметрами. Преобразование типов данных: char(), byte(), int(), long(), float()

# **Регулируем яркость**

*Теория.* Работа с широтно-импульсной модуляцией.

*Практика.* Создание регулятора яркости светодиода с использованием ШИМ. Логические операторы: &&, ||, !

# **RGB–светодиод Драйвер**

*Теория.* Работа с RGB-светодиодами. Научиться формировать различные цвета. Знакомство с управляющими устройствами. Принцип работы.

*Практика.* Создание программы, позволяющей сформировать любой цвет. Подключение к контроллеру мощной нагрузки, используя драйвер.

# **«Все цвета радуги». Работа с ШИМ и RGB–лентами**

*Теория.* Знакомство с управляющими устройствами. Принцип работы.

*Практика.* Подключение к контроллеру светодиодной ленты и работа с ней.

# **«Лампа настроения»**

*Теория.* Знакомство с управляющими устройствами. Принцип работы.

*Практика.* Создание программы плавно изменяющей цвет RGB- светодиода или RGB–ленты по заданной программе.

# **Библиотеки**

*Теория.* Создание библиотеки. Обращение к библиотеке из программы.

*Практика.* Практическая работа с библиотеками.

# **Моторы. Сервоприводы**

*Теория.* Знакомство с шаговыми двигателями и двигателями постоянного тока. Знакомство с устройством и назначением сервоприводов.

*Практика.* Подключение двигателей к Ардуино, создание программы управления. Подключение сервопривода к Ардуино, создание программы управления.

# **Измеряем расстояние**

*Теория.* Изучение устройства и принципа работы ультразвукового модуля.

*Практика.* Подключение УЗ модуля к контроллеру и создание программы, для измерения расстояния. Математические функции: min(),

 $max()$ ,  $abs()$ , constrain $()$ ,  $map()$ ,  $pow()$ ,  $sq()$ ,  $sqrt()$ .

# **Аналоговые входы и выходы**

*Теория.* Программирование аналоговых выводов на выход и выход.

*Практика.* Программирование выводов контроллера, функции: analogRead(), analogReference(), analogWrite()

#### **Фоторезистор на Arduino**

*Теория.* Работа с аналоговыми входами.

*Практика.* Программирование аналоговых выводов контроллера.

Создание программы фотореле.

# **АЦП (аналого-цифрового преобразования)**

*Теория.* Изучение принципов аналого-цифрового преобразования.

*Практика.* Создание устройства преобразующего сигнал с потенциометра в цифровой код.

# **ЦАП (принципы цифро-аналогового преобразования)**

*Теория.* Изучить принципы цифро-аналогового преобразования.

*Практика.* Создание устройства преобразующего заданный цифровой код в аналоговый уровень.

# **Подключаем дисплей**

*Теория.* Изучение логики работы LCD дисплея.

*Практика.* Использование LCD дисплея с применением специальной библиотеки и без неё.

# **Базовый модуль «Основы Arduino»**

# **«Секундомер»**

*Теория.* Создание устройства «секундомер» с использованием кнопок и LCDдисплея.

*Практика.* Использование LCD дисплея.

# **Параллельный, последовательный порт**

*Теория.* Изучить принцип работы параллельного порта. Изучить принцип работы последовательного порта.

*Практика.* Создание LPT-порта на Ардуино и работа через него с периферией. Создание последовательного порта на Ардуино и работа через него с периферией. Функция Serial.

# **«Робот». Программирование робота**

*Теория.* Создание простого робота.

*Практика.* Используя типовую платформу создание робота движущегося по заданной программе. Подключаем к созданному роботу датчики (фоторезистор, УЗ-датчик) создаем программы, управляющие роботами в зависимости от состояния датчиков.

# **Датчик движения (PIR) на Arduino**

*Теория.* Изучение устройства и принципа работы датчика движения.

*Практика.* Создание устройств с использованием датчика движения, например охранную сигнализацию.

# **Датчик температуры на Arduino**

*Теория.* Исследование датчика температуры.

*Практика.* Создание устройств с использованием датчика температуры, например простой термометр.

# **Шаговые двигатели, контроллеры**

*Теория.* Изучение шаговых двигателей и контролеров шаговых двигателей.

*Практика.* Создание программ управления шаговым двигателем.

# **Полуавтоматический телеграфный ключ на Arduino**

*Теория.* Разработка программу для телеграфного тренажера.

*Практика.* Создание прототипа устройства для изучения телеграфной азбуки, с различными режимами работы и с различными манипуляторами.

# **Создание собственного творческого проекта с применением платформы Arduino**

*Теория.* Разработка проекта, обоснование его необходимости и последующая реализация. Применение полученных ранее знаний для создания собственного проекта. Знакомство с проектным подходом для реализации поставленных цели и задач.

*Практика.* Разработать техническое задание, при этом в проекте должно

быть использовано несколько модулей. Разработать блок-схему устройства. Разработать принципиальную схему устройства. Создать действующую модель и написать для нее скетч.

**Итоговое занятие** Защита проекта

# **1.4. ПЛАНИРУЕМЫЕ РЕЗУЛЬТАТЫ**

По окончании обучения по данной программе обучающиеся

#### **будут знать:**

- правила безопасной работы с электрооборудованием и рабочими инструментами;
- основные компоненты конструкторов Arduino, конструктивные особенности различных моделей, сооружений и механизмов;
- основные приемы работы в компьютерной среде Arduino IDE;
- основные приемы, конструктивные особенности конструирования различных роботов на базе Arduino;
- порядок создания алгоритма программы, действия робототехнических средств;
- создавать программы на компьютере для различных задач, корректировать программы при необходимости;
- представлять одну и ту же информацию различными способами.

#### **будут уметь:**

- понимать заданные схемы («схема на макетке») электронных устройств и воспроизводить их на макетной плате;
- модифицировать заданные схемы для измененных условий задачи;
- производить паяльные работы;
- понимать написанный основами программирования в среде Arduino IDE программный код управления устройством, и модифицировать его для измененных условий задачи;
- самостоятельно отлаживать программный код, используя, в частности, такие средства как монитор последовательного порта, мониторинг показаний датчиков, значений переменных;
- записывать отлаженный программный код на плату Ардуино, наблюдать и анализировать результат работы, самостоятельно находить ошибки и исправлять их;
- создавать действующие модели роботов на основе конструктора Arduino;
- отстаивать свою точку зрения, самостоятельно находить ответы на вопросы путем логических рассуждений.

В результате освоения программы обучающиеся приобретут:

#### **Личностные результаты:**

 навыки умения работать в команде, эффективного распределения обязанностей, стремления к получению качественного законченного результата;

- интерес к различным областям электроники, программирования и роботостроения;
- навыки проектного и конструкторского мышления.

#### **Метапредметные результаты:**

- навыки конструирования, программирования управляемых технических систем, в том числе роботов;
- навыки работы с различными источниками информации;
- умение планировать, контролировать и оценивать учебные действия в соответствии с поставленной задачей и условиями ее реализации; определять наиболее эффективные способы достижения результата;
- опыт самостоятельной образовательной, общественной,проектноисследовательской деятельности.

# **РАЗДЕЛ 2. КОМПЛЕКС ОРГАНИЗАЦИОННО-ПЕДАГОГИЧЕСКИХ УСЛОВИЙ 2.1. КАЛЕНДАРНЫЙ УЧЕБНЫЙ ГРАФИК**

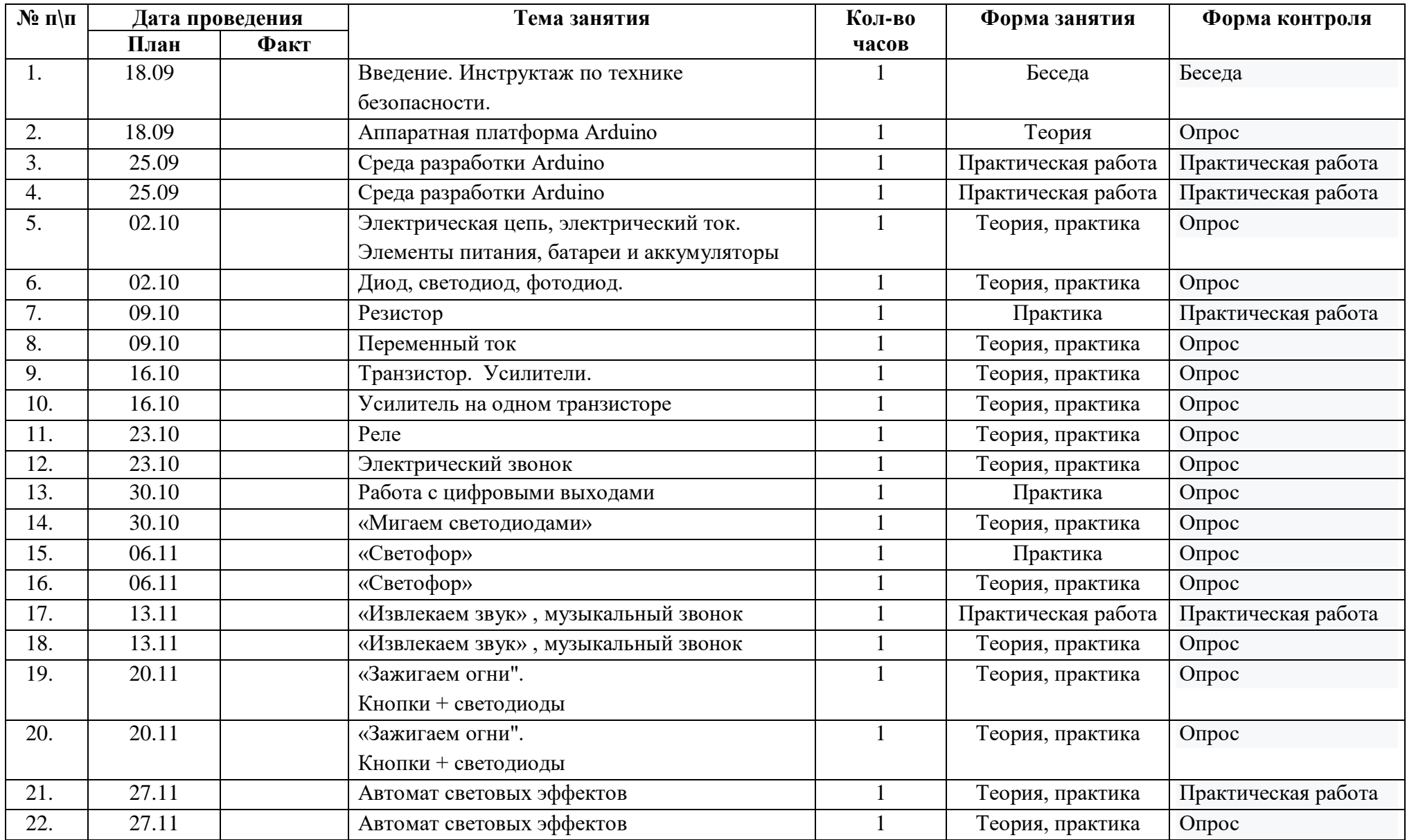

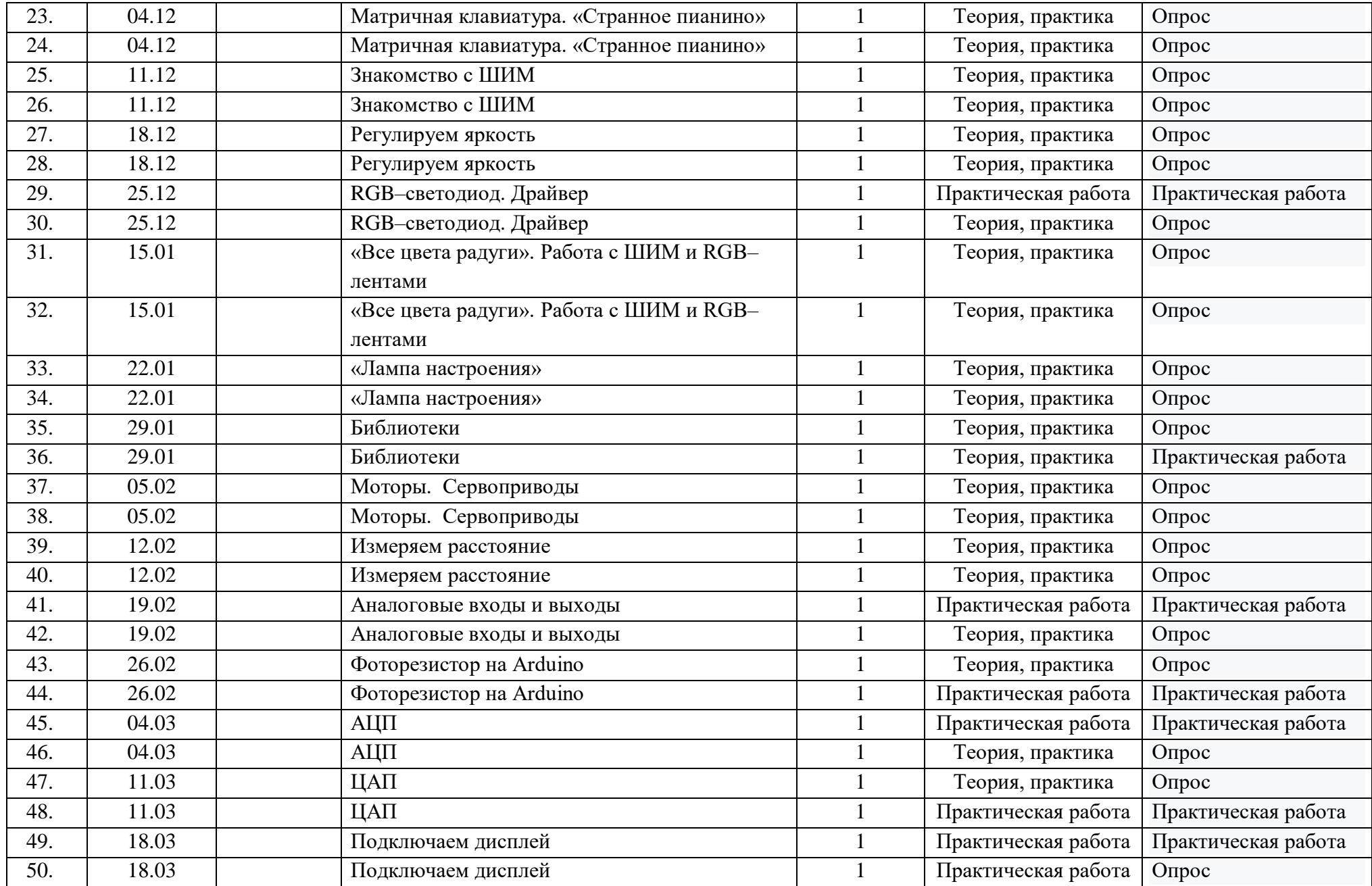

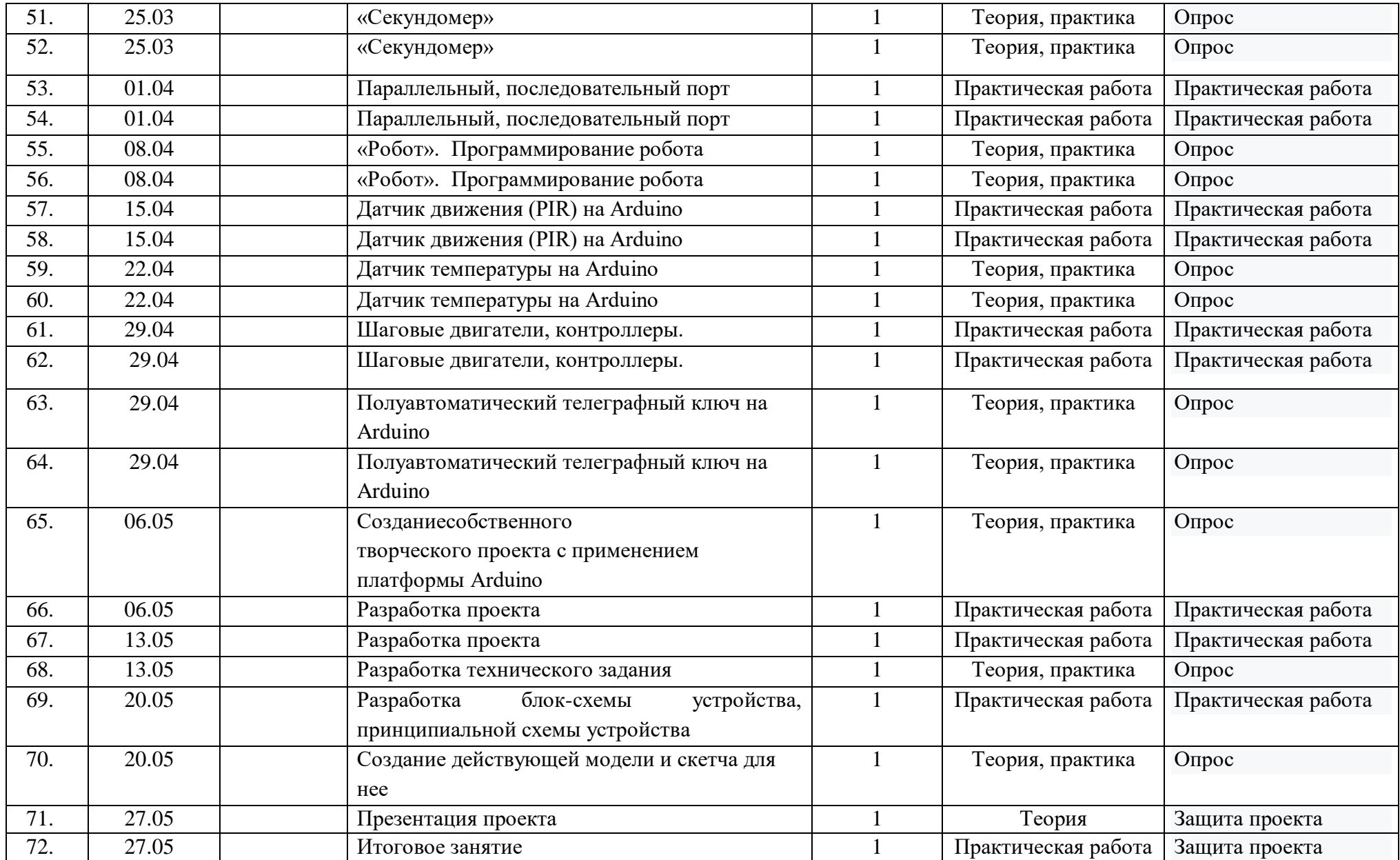

# **2.2. УСЛОВИЯ РЕАЛИЗАЦИИ ПРОГРАММЫ**

#### **Условия реализации образовательной программы**

Организационные условия, позволяющие реализовать содержание учебного курса, предполагают наличие специального учебного кабинета с персональными компьютерами, столом для робототехники.

#### *2.2.1. Материально-техническое обеспечение программы*

- Кабинет, соответствующий санитарным нормам СанПин 2.4.4.3172-14 (кабинет для занятий хорошо освещен (естественным и электрическим светом), оборудован необходимой мебелью, стульями, табуретами, шкафами);
- Программное обеспечение Arduino IDE;
- Плата Arduino UNO и дополнительные компоненты.;
- Наборы датчиков, сервоприводов, LCD экранов, и др.;
- Комплектация может дополняться в зависимости от уровня сложности индивидуальных и групповых проектов.

Оборудование для дистанционной работы:

- Наличие персонального компьютера, стабильный интернет;
- Пакеты прикладных программ:
	- o Discord бесплатный голосовой и текстовый чат для взаимодействия ученика – наставника, ученика – ученика;
	- o Stepik образовательная платформа, для самостоятельного изучения темы;
	- o TinkerCad online-сервис и среда моделирования для работы с электронными схемами.

Из **дидактического обеспечения** необходимо наличие тренировочных упражнений, текстов контрольных заданий, проверочных и обучающих тестов, разноуровневых заданий.

#### *2.2.2. Информационное обеспечение:*

Обеспечение программы предусматривает наличие следующих методических видов продукции:

- инструкции по сборке;
- книга для учителя;
- информационные материалы на сайте, посвященном данной дополнительной образовательной программе.

#### *2.2.3. Кадровое обеспечение:*

Реализацию программы осуществляет педагог дополнительного образования, имеющий высшее или среднее (профессиональное) образование по информационно-технологическому профилю.

#### **2.3. ФОРМЫ АТТЕСТАЦИИ И КОНТРОЛЯ**

#### **Формы подведения итогов реализации программы**

В процессе обучения учащихся по данной дополнительной общеобразовательной общеразвивающей программе отслеживаются два вида результатов:

- текущие (выявление ошибок и успехов в работах обучающихся);

- итоговые (определяется уровень знаний, умений, навыков обучающегося по окончании всего курса обучения в целом).

 Для выявления уровня усвоения содержания программы и своевременного внесения корректировки в образовательный процесс проводится *текущий контроль* в виде контрольного среза знаний освоения образовательной программы.

Для контроля знаний, умений, навыков используется тестирование, выставки, конкурсы.

Отслеживаются уровень знаний теоретического материала, степень овладения приемами работы, умение анализировать и решать технические задачи, сформированность интереса обучающихся к занятиям.

*Итоговый контроль* проводится в виде итоговой аттестации (по окончанию освоения программы).

*Итоговая аттестация* обучающихся проводится в конце года обучения в виде открытых занятий для родителей, тестирования, участия обучающихся в викторинах, конкурсах, выставках различного уровня, разработке и защите проекта.

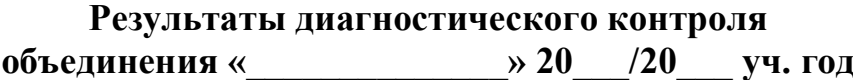

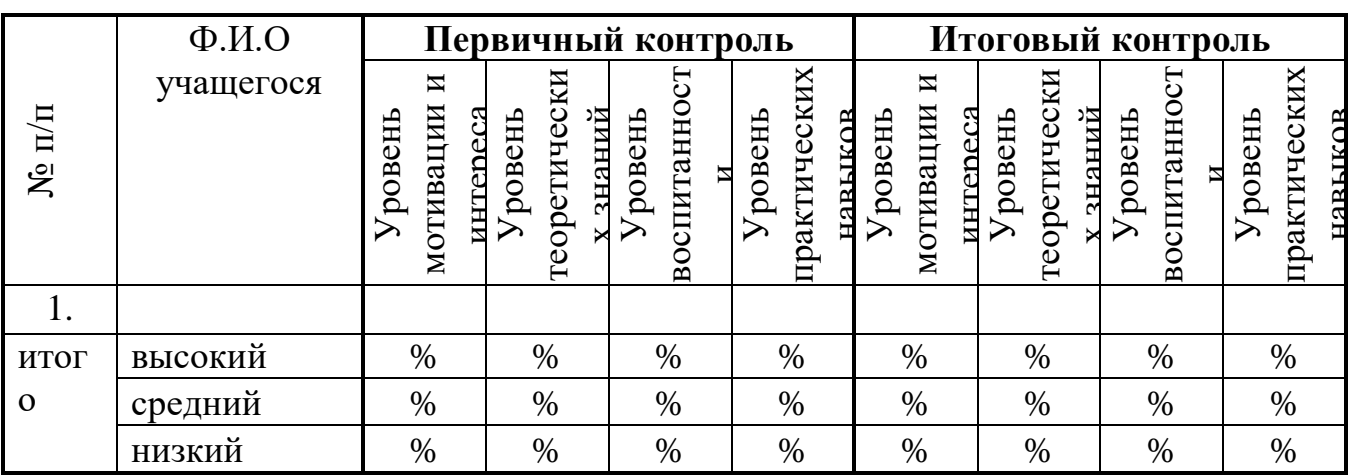

**Примечание**. Уровень развития обучающихся оценивается на основании разработанных авторских контрольно-измерительных материалов.

Диагностические результаты навыков и умения классифицируются в такой логической последовательности, в какой изучаются:

# **\*Первоначальные знания, умения и навыки.**

Их диагностика проводится в начале учебного года для определения "входных" способностей обучающихся.

\* **Итоговые**навыки и умения, приобретенные на всех этапах образовательного процесса. Итоговый контроль проводится по завершении всего учебного процесса, чтобы определить качество обученности, в соответствии с поставленными на этих этапах целями и задачами.

#### *АНКЕТА*

#### *для изучения мотивации (первичной) обучающихся к занятиям в объединении*

- *1) Как вы узнали о виде деятельности, которым занимаетесь?*
	- a. От педагога учреждения;
	- b. От друзей;
	- c. От классного руководителя;
	- d. От родителей (родственников);
	- e. По объявлению в школе;
	- f. Ваш вариант ответа
- *2) Почему вы выбрали именно этот вид деятельности?*
	- a. Впервые решил попробовать;
	- b. Всегда нравился этот вид деятельности;
	- c. Начал посещать из-за друзей, которые здесь занимаются;
	- d. По просьбе родителей;
	- e. Это занятие входит в школьное расписание;
	- f. Ваш вариант ответа
- *3) Почему вы занимаетесь этим видом деятельности (выберите 5 вариантов и пронумеруйте их по степени важности для вас):*
	- a. Хочу научиться делать это сам(а);
	- b. Хочу быть интересным человеком в глазах сверстников;
	- c. Хочу достичь успеха в этой деятельности;
	- d. Хочу самостоятельно выбирать себе дело по душе;
	- e. Мне важно признание моих успехов родителями и педагогами;
	- f. Хочу в будущем заниматься этим делом профессионально;
	- g. Посоветовали друзья;
	- h. Родители для меня выбрали это занятие;
	- i. Хочу общаться со сверстниками после уроков в школе;
	- j. Мне уютно и хорошо в объединении, мне здесь нравится
- *4) Интересно ли вам на занятиях?*
	- a. Да;
- b. Нет;
- c. Не всегда;
- d. Ваш вариант ответа
- *5) Планируете ли вы в следующем году заниматься этим видом деятельности?*
	- a. Да;
	- b. Нет;
	- c. Не знаю;
	- d. Ваш вариант ответа

**Высокий уровень** – четко выраженный интерес, устойчивая мотивация.

Стремление к овладению профессией, связанной с творческой деятельностью; интерес на уровне профильной подготовки.

**Средний уровень** – мотивация неустойчивая, связанная с «престижностью вида деятельности». Интерес иногда поддерживается самостоятельно.

**Низкий уровень** – мотив случайный, кратковременный. Неосознанный интерес, навязанный извне или на уровне любознательности.

#### *Уровень воспитанности*

Обеспечивается наблюдением в процессе учебно-воспитательной работы:

- За поведением в группе детей - сверстников, отношением к взрослым (вежливость, доброжелательность и т.д.);

- За посещением занятий и активностью участия в жизни объединения;

- За внешним видом и проявлениями соблюдения правил гигиены;

- За проявлениями отношения к предметной среде (аккуратность, бережливость);

- За активностью детей в добывании новой информации, для формирования банка идей по совершенствованию жизнедеятельности в объединении;

- За проявлением готовности к преобразованию поставленной задачи и поисковой, экспериментальной работе (в учебной и организаторской деятельности);

#### **Механизм оценивания образовательных результатов**

#### *Уровень теоретических знаний*

Обеспечивается в форме тестирования, собеседования в зависимости от программы и возраста обучающихся (проверка образно-логического мышления)

- *Низкий уровень.* Обучающийся знает фрагментарно изученный материал. Изложение материала сбивчивое, требующее корректировки наводящими вопросами.
- *Средний уровень.* Обучающийся знает изученный материал, но для полного раскрытия темы требуются дополнительные вопросы.
- *Высокий уровень.* Обучающийся знает изученный материал. Может дать логически выдержанный ответ, демонстрирующий полное владение материалом.

#### *Уровень практических навыков*

Обеспечивается в форме наблюдения за выполнением практической работы с анализом и пояснением самим обучающимся, устных опросов, выполнение заданий по разделам и темам программы, учитываются результаты участия в конкурсах.

Работа с инструментами, техника безопасности

- *Низкий уровень*. Требуется контроль педагога за выполнением правил по технике безопасности.
- *Средний уровень.* Требуется периодическое напоминание о том, как работать с инструментами.
- *Высокий уровень.* Четко и безопасно работает инструментами.

Способность изготовления моделей

- *Низкий уровень*. Не может изготовить модель по схеме без помощи педагога.
- *Средний уровень*. Может изготовить модель по схеме при подсказке педагога.
- *Высокий уровень.* Способен самостоятельно изготовить модель по заданным схемам.

Степень самостоятельности изготовления моделей

- *Низкий уровень.* Требуется постоянные пояснения педагога при проектировании.
- *Средний уровень*. Нуждается в пояснении последовательной работы, не способен после объяснения к самостоятельным действиям.
- *Высокий уровень.* Самостоятельно выполняет операции при сборке.

# **2.4. ОЦЕНОЧНЫЕ МАТЕРИАЛЫ ДИАГНОСТИЧЕСКИЕ МАТЕРИАЛЫ для оценки усвоения дополнительной общеобразовательной общеразвивающей программы «АрдуиноЛаб»**

# **Задание №1.**

Сборка схемы, создание скетча.

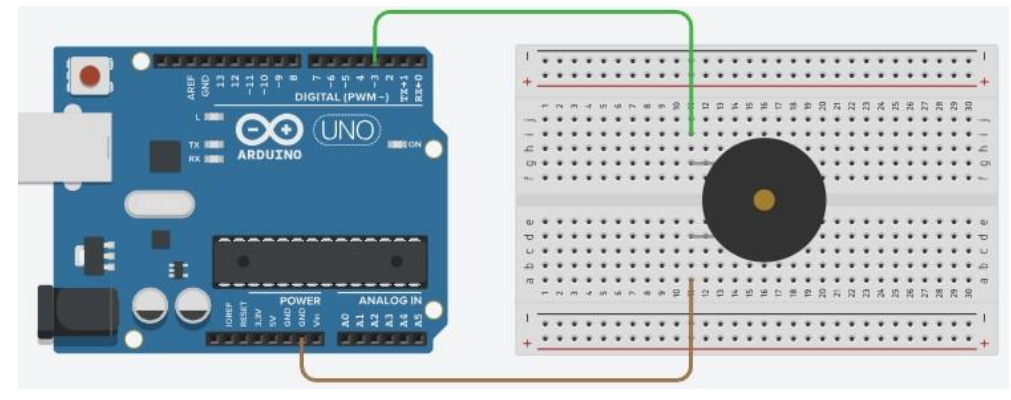

/\* Проигрывает мелодию. Цепь: \* 8-омовый динамик, подключенный к 8 ому цифровому контакту

#include "pitches.h"

// задаем ноты для мелодии:

int melody $[] = \{ NOTE\_CA, NOTE\_G3, NOTE\_G3, NOTE\_A3, NOTE\_G3,0, NOTE\_G3,0, NOT\_G3,0, NOT\_G3,0, NOT\_G3,0, NOT\_G3,0, NOT\_G3,0, NOT\_G3,0, NOT\_G3,0, NOT\_G3,0, NOT\_G3,0, NOT\_G3,0, NOT\_G3,0, NOT\_G3,0, NOT\_G3,0, NOT\_G3,0, NOT\_G3,0, NOT\_G3,0, NOT\_G3,0, NOT\_G3,0, NOT\_G3,0, NOT\_G3,0, NOT\_G3,0, NOT\_G3,0, NOT\_G3,0, NOT\_G3,0, NOT\_G3,$  $B3$ , NOTE C4};

// задаем продолжительность нот: //  $4-$  это четвертная нота,  $8-$ 

это восьмая нота и т.д.

```
int noteDurations[] = \{4, 8, 8, 4, 4, 4, 4, 4\};
```
void setup() {

// выполняем перебор нот в мелодии:

for (int thisNote = 0; thisNote < 8; thisNote++) {

// чтобы рассчитать время продолжительности ноты,

```
 // берем одну секунду и делим ее цифру, соответствующую нужному типу но
ты: // например, четвертная нота – это 1000/4, а восьмая нота – это 1000/8 и т.д.
```
int noteDuration = 1000/noteDurations[thisNote];

tone(8, melody[thisNote],noteDuration);

// чтобы выделить ноты, делаем между ними небольшую задержку.Вданном прим ере сделаем ее равной продолжительности ноты,плюс еще 30% от продолжительн ости ноты:

```
int pauseBetweenNotes = noteDuration * 1.30;
 delay(pauseBetweenNotes);
 // останавливаем проигрывание мелодии:
 noTone(8);
```

```
 }
 }
```

```
void loop() \{ \}
```
# **Задание №2.**

Создать собственную музыку, используя представленную таблицу нот.

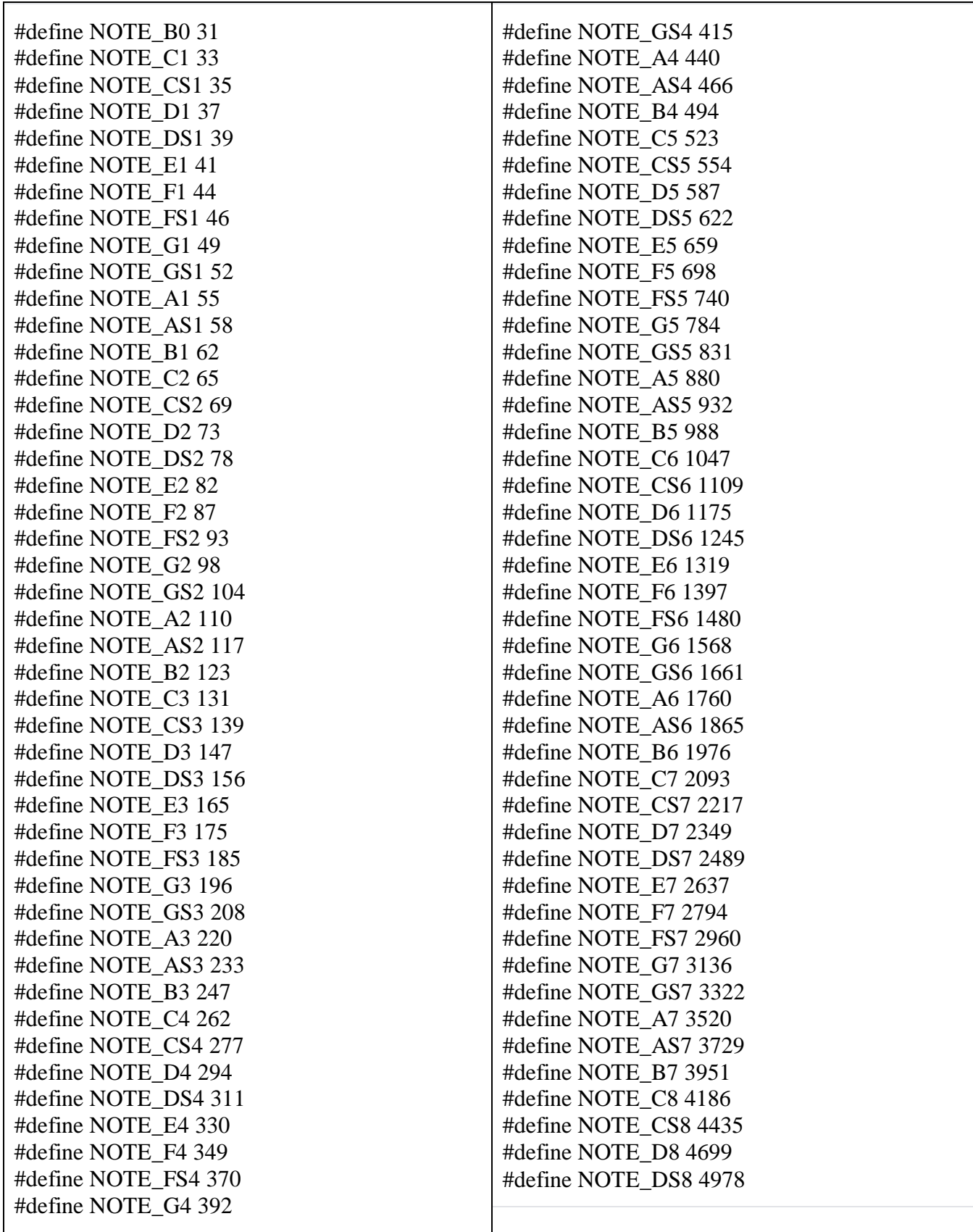

#### **2.5. МЕТОДИЧЕСКОЕ ОБЕСПЕЧЕНИЕ ПРОГРАММЫ**

Занятия в объединении должны отвечать следующим требованиям:

- четкая образовательная цель каждого занятия, определяемая педагогом;

- правильный подбор учебного материала с учетом содержания темы и поставленных задач;

- четкая организация и эффективное использование времени: тщательная подготовка педагога к занятию (в том числе подбор материала, чертежей, рабочих мест);

- сочетание коллективной и индивидуальной работы обучающихся;

- использование разнообразных методов работы с учетом темы, уровня подготовки обучающихся и материальной базы.

Учебный процесс построен таким образом, что обучающиеся с первых же занятий учатся творчески подходить к поставленной задаче. По каждой теме задается несложная техническая задача, которая решается коллективно или индивидуально. Завершается такое решение мини-защитой перед группой и коллективным обсуждением решения.

На занятиях в объединении применяются разнообразные **методы обучения**, которые обеспечивают получение обучающимися необходимых знаний, умений и навыков, активизируют их мышление, развивают и поддерживают интерес к знаниям в целом.

Выбор метода обучения зависит от содержания занятий, уровня подготовки и опыта обучающихся. На занятиях преобладает метод рассказа и показа.

Основной метод проведения занятий – практический. Это закрепление и углубление полученных теоретических знаний обучающимися, приобретение и формирование соответствующих знаний и умений. Теоретический материал сочетается с демонстрацией наглядных пособий, действующих приборов и устройств, проведением экспериментов, приведением примеров из жизни и быта.

#### **Социально-психологические условия реализации образовательной программы обеспечивают:**

- учет специфики возрастного психофизического развития обучающихся;

- вариативность направлений сопровождения участников образовательного процесса (сохранение и укрепление психологического здоровья обучающихся);

- формирование ценности здоровья и безопасного образа жизни; дифференциация и индивидуализация обучения; мониторинг возможностей и способностей обучающихся, выявление и поддержка одаренных детей, детей с ограниченными возможностями здоровья;

- формирование коммуникативных навыков в разновозрастной среде и среде сверстников.

# **РАБОЧАЯ ПРОГРАММА ВОСПИТАНИЯ**

Основные воспитательные мероприятия:

- просмотр обучающимися тематических материалов и их обсуждение;

- тематические диспуты и беседы;

- участие в конкурсах различного уровня; - музеи, выставки, (онлайн-экскурсии) и др.

Результат воспитания – в процессе воспитания происходят изменения в личностном развитии обучающихся, в процессе общения со своими сверстниками по достижению общих целей, у ребят формируются такие качества как взаимопомощь, самостоятельность, ответственность за порученное дело.

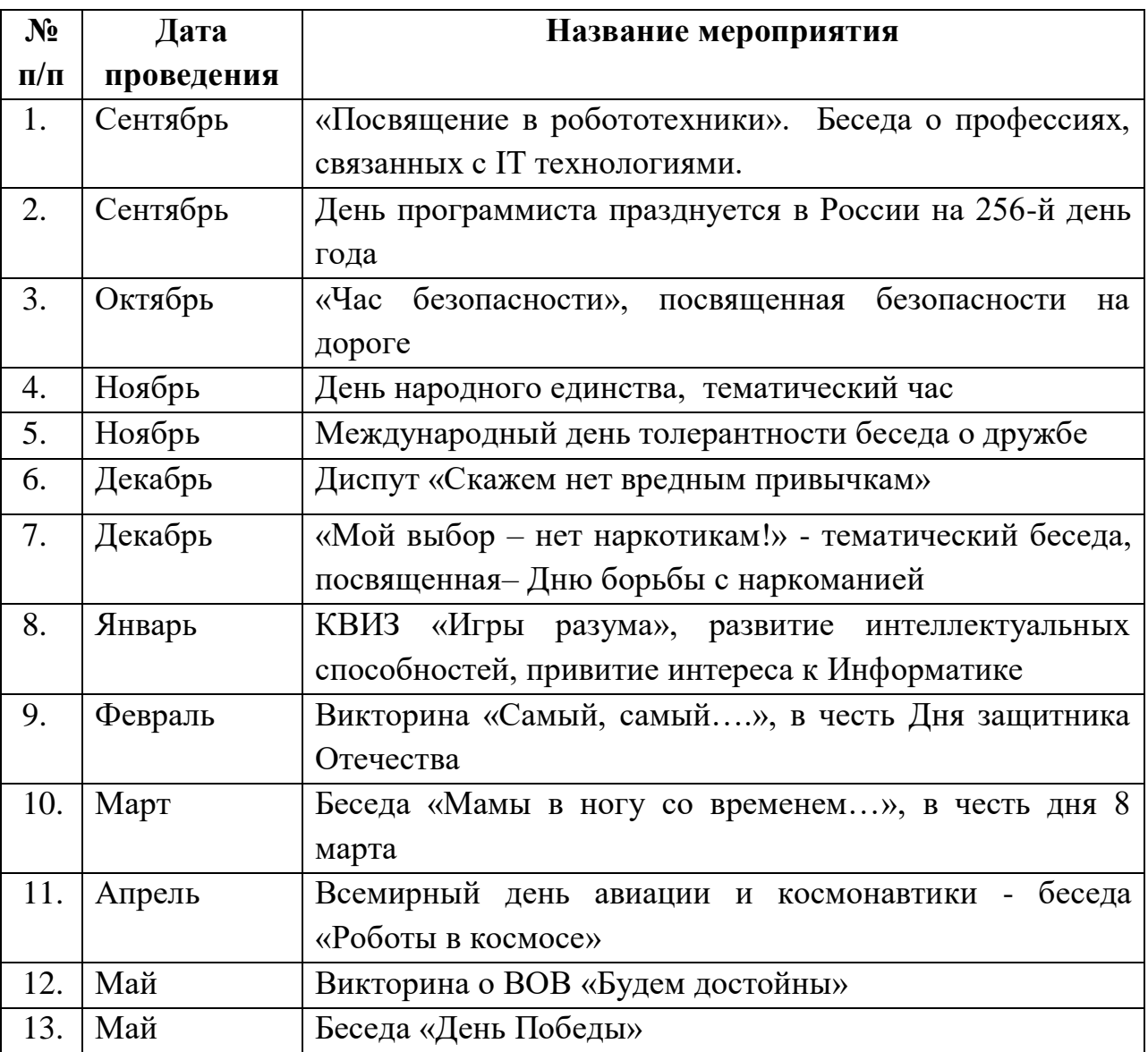

#### **2.6. СПИСОК ЛИТЕРАТУРЫ**

#### **Список литературы, использованной педагогом**

- 1. Киселѐв М.М., Киселѐв М.М. Робототехника в примерах и задачах. Курс программирования механизмов и роботов. –М.: СОЛОН-Пресс, 2017. –136 с.
- 2. Материалы авторской мастерской Л.П. Босовой [Электронный ресурс]. http://metodist.lbz.ru/avt\_masterskaya\_BosovaLL.html.
- 3. Сборник учебно-методических материалов по образовательнойробототехнике / сост. О.С. Нетесова;редкол. : М.А. Червонный, Е.Г. Пьяных. –Томск : Издательство Томского государственного педагогического университета, 2015.
- 4. Аливерти, Паоло. Электроника для начинающих / Паоло Аливерти: [пер. с ит. И.В. Потрясиловой]. Москва: Эксмо, 2018. –368 с.
- 5. Брага Н. Создание робота в домашних условиях / Брага Ньютон: пер. с анг. Е.А. Добролежина. –М.: НТ Пресс, 2007. –368 с.: ил. –(Робот –своими руками).
- 6. Методические рекомендации по реализации направления «Инженерный проект». Фонд Олега Дерипаска «Вольное Дело» Программа «Робототехника: инженерно-технические кадры инновационной России».
- 7. Момот М. В. Мобильные роботы на базе Arduino. —СПб.: БХВ-Петербург, 2017. —288 с.: ил.Петин В.А.
- 8. Проекты с использованием контроллера Arduino. —2-е изд., перераб. и доп. СПб.: БХВ-Петербург, 2015. —448 с.: ил. —(Электроника)
- 9. Петин В.А., Биняковский А.А. Практическая энциклопедия Arduino. –М.: ДМК Пресс, 2017. –152 с.
- 10. С.В. Сорокин, И.С. Солдатенко Основыразработки и программирования робототехнических систем: учеб.пособие. –Тверь: Твер. гос. ун-т, 2017. –157 с.
- 11. Интернет ресурсы:

- ресурс с теоретическими и практическими занятиями для базового освоения курса программирования микроконтроллеров на базе Arduin[ohttp://wiki.amperka.ru/;](http://wiki.amperka.ru/)

- информационный ресурс с лучшими инструкциями по использованию контроллеров Arduin[ohttp://arduino-diy.com](http://arduino-diy.com/)

- электроника для начинающих. Уроки. [http://avr-start.ru/?p=980.](http://avr-start.ru/?p=980)

#### **Список литературы, рекомендованной учащимся и родителям**

- 1. Киселѐв М.М., Киселѐв М.М. Робототехника в примерах и задачах. Курс программирования механизмов и роботов. –М.: СОЛОН-Пресс, 2017. –136 с.
- 2. Аливерти, Паоло. Электроника для начинающих / Паоло Аливерти: [пер. с ит. И.В. Потрясиловой]. Москва: Эксмо, 2018. –368 с.
- 3. Брага Н. Создание робота в домашних условиях / Брага Ньютон: пер. с анг. Е.А. Добролежина. –М.: НТ Пресс, 2007. –368 с.: ил. –(Робот –своими руками).
- 4. Момот М. В. Мобильные роботы на базе Arduino. —СПб.: БХВ-Петербург, 2017. —288 с.: ил.Петин В.А.
- 5. Проекты с использованием контроллера Arduino. —2-е изд., перераб. и доп. СПб.: БХВ-Петербург, 2015. —448 с.: ил. —(Электроника)
- 6. Петин В.А., Биняковский А.А. Практическая энциклопедия Arduino. –М.: ДМК Пресс, 2017. –152 с.
- 7. Интернет ресурсы:

- ресурс с теоретическими и практическими занятиями для базового освоения курса программирования микроконтроллеров на базе Arduin[ohttp://wiki.amperka.ru/;](http://wiki.amperka.ru/)

- информационный ресурс с лучшими инструкциями по использованию контроллеров Arduin[ohttp://arduino-diy.com](http://arduino-diy.com/)

- электроника для начинающих. Уроки. [http://avr-start.ru/?p=980.](http://avr-start.ru/?p=980)